## UNIVERSITY OF CAMBRIDGE INTERNATIONAL EXAMINATIONS International General Certificate of Secondary Education

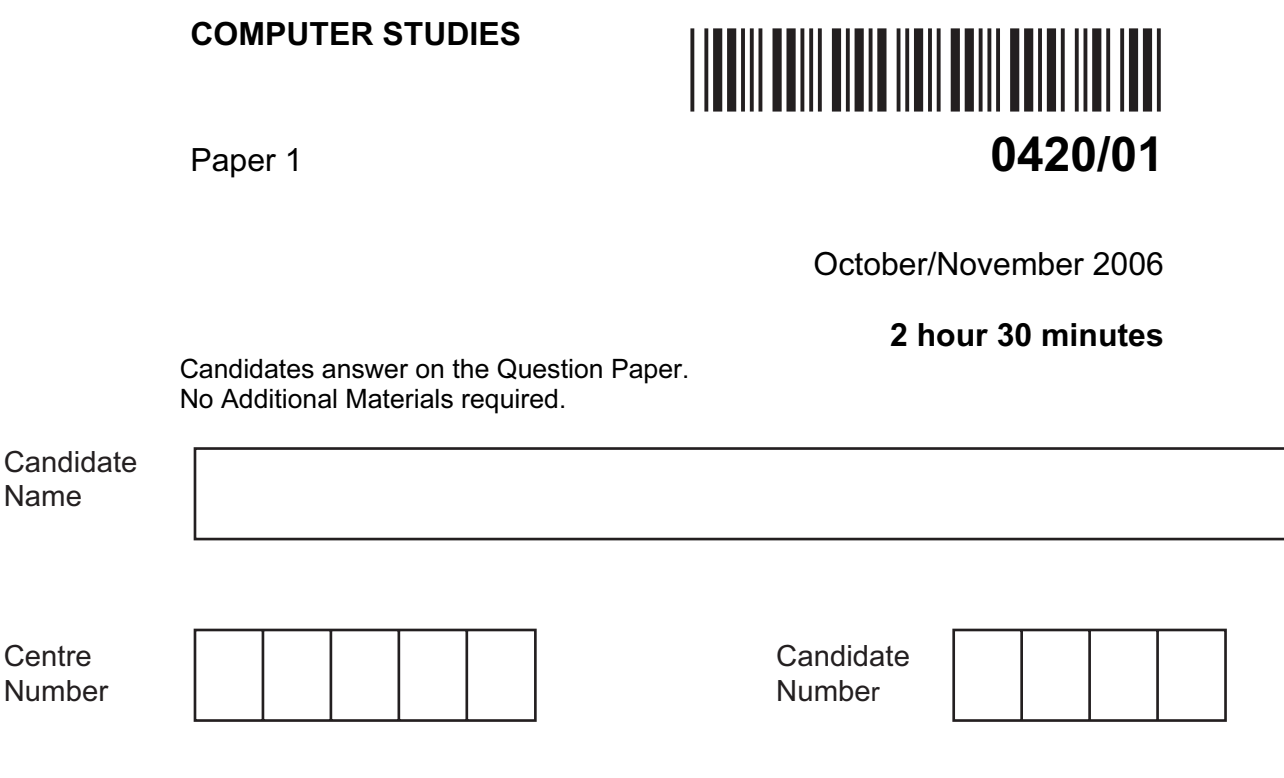

## READ THESE INSTRUCTIONS FIRST

Write your Centre number, candidate number and name on all the work you hand in.

Write in dark blue or black pen.

You may use a pencil for any diagrams, graphs or rough working.

Do not use staples, paper clips, highlighters, glue or correction fluid.

DO NOT WRITE IN THE BARCODE.

DO **NOT** WRITE IN THE GREY AREAS BETWEEN THE PAGES.

Answer all questions.

No marks will be awarded for using brand names of software packages or hardware.

At the end of the examination, fasten all your work securely together. The number of marks is given in brackets [ ] at the end of each question or part question.

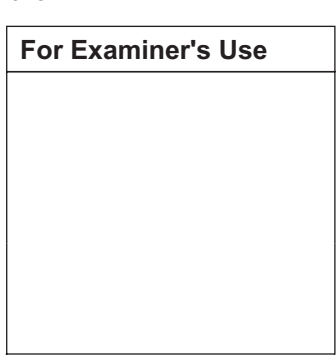

This document consists of 18 printed pages and 2 blank pages.

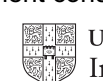

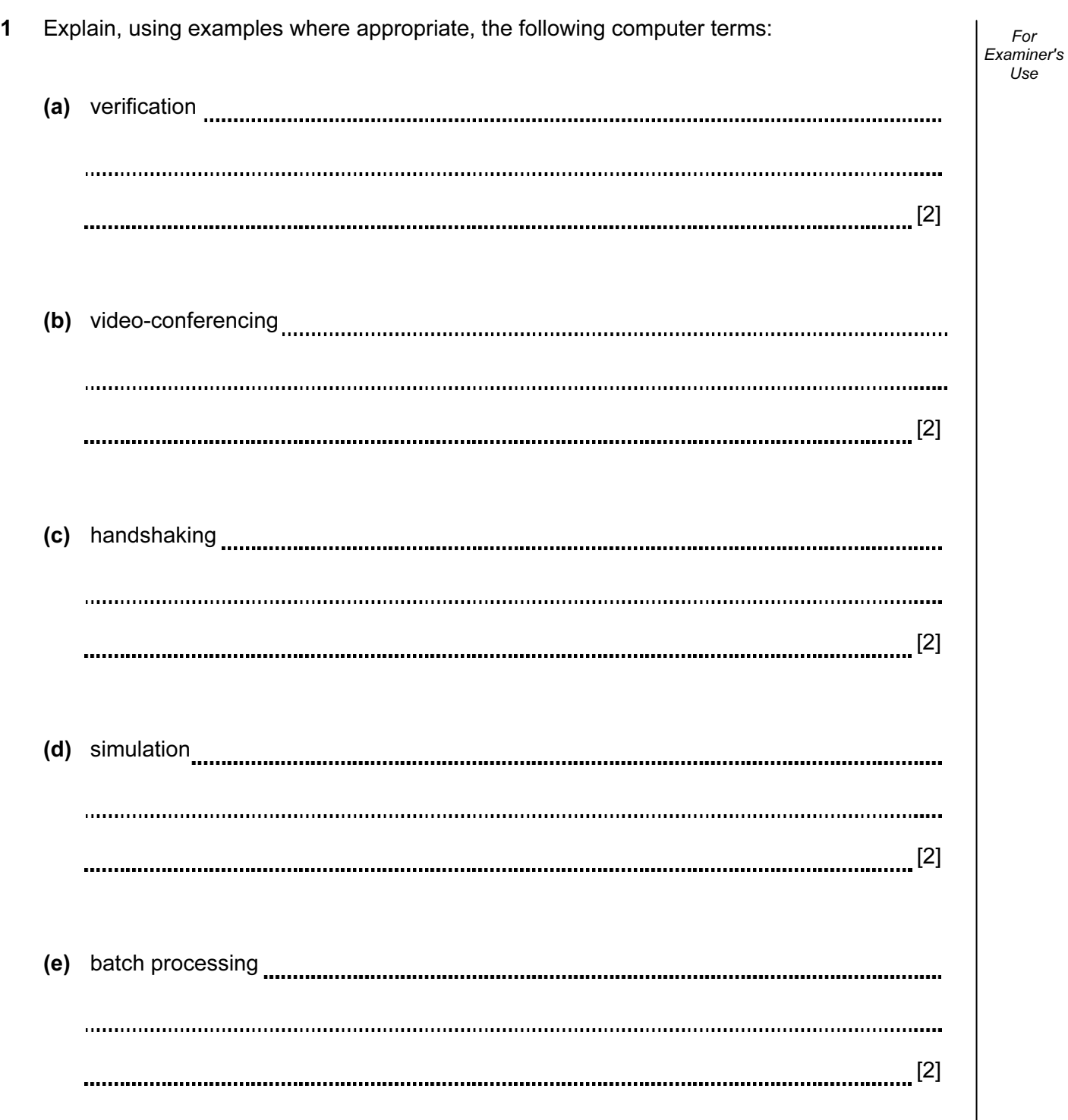

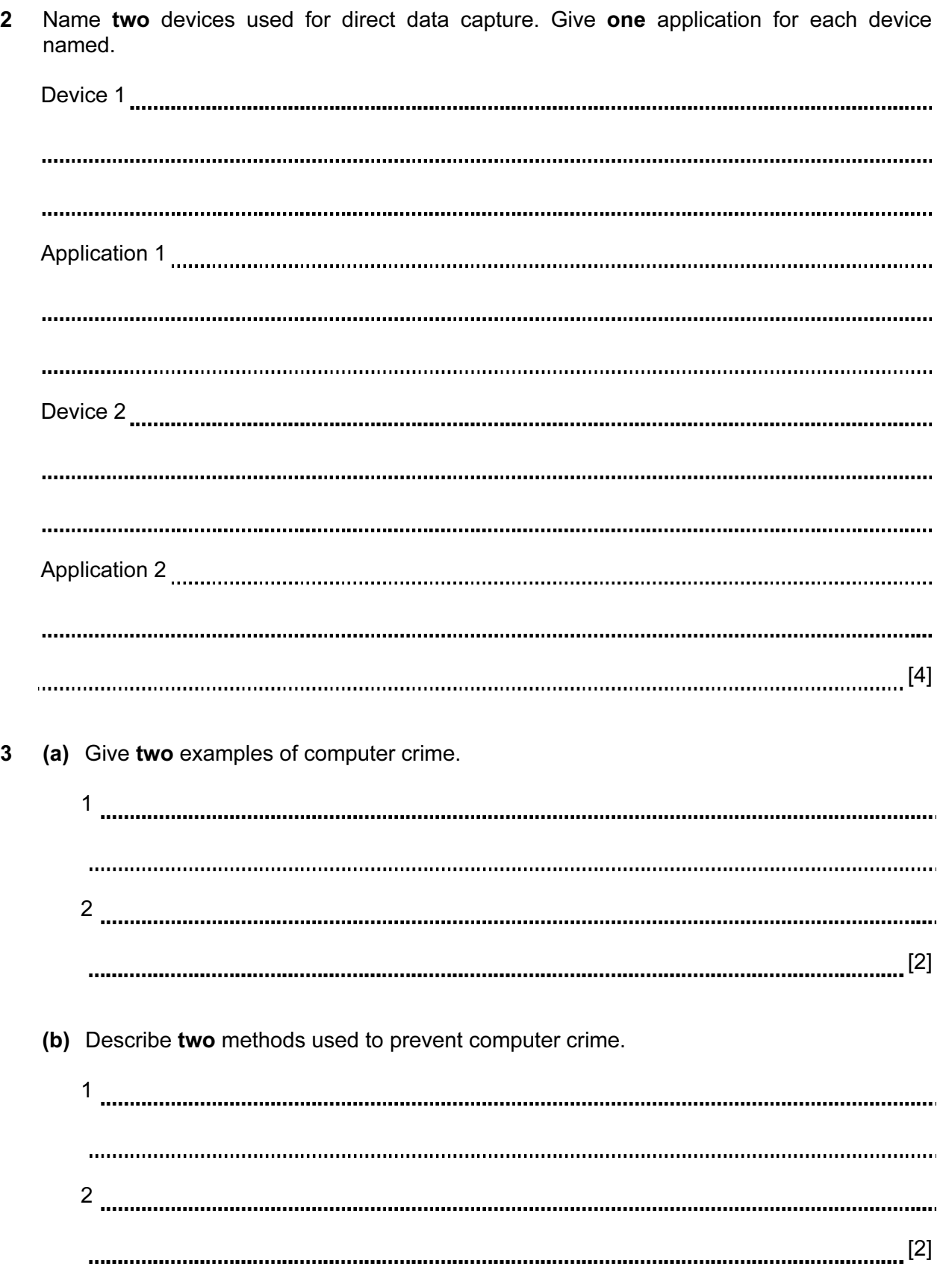

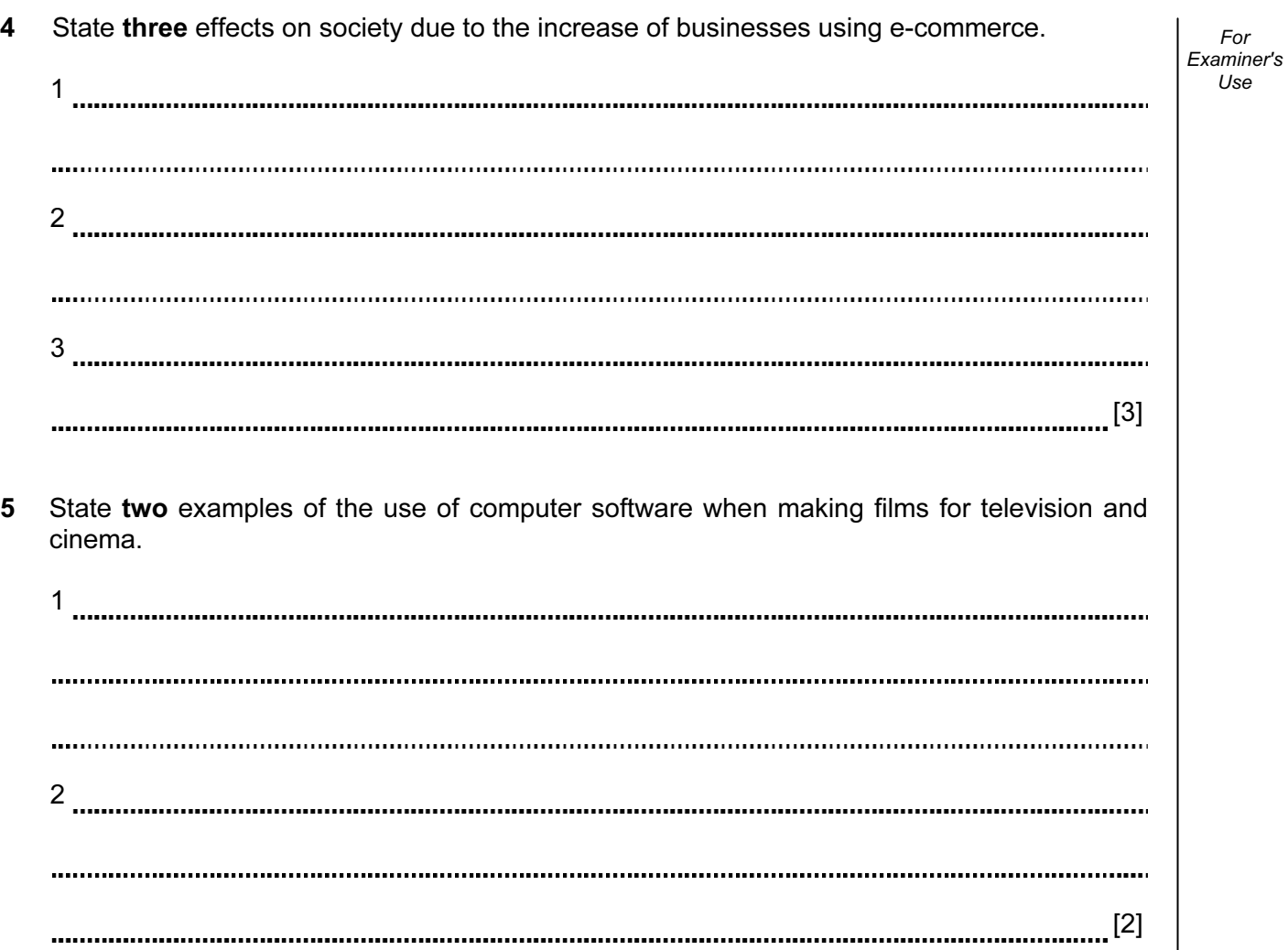

For

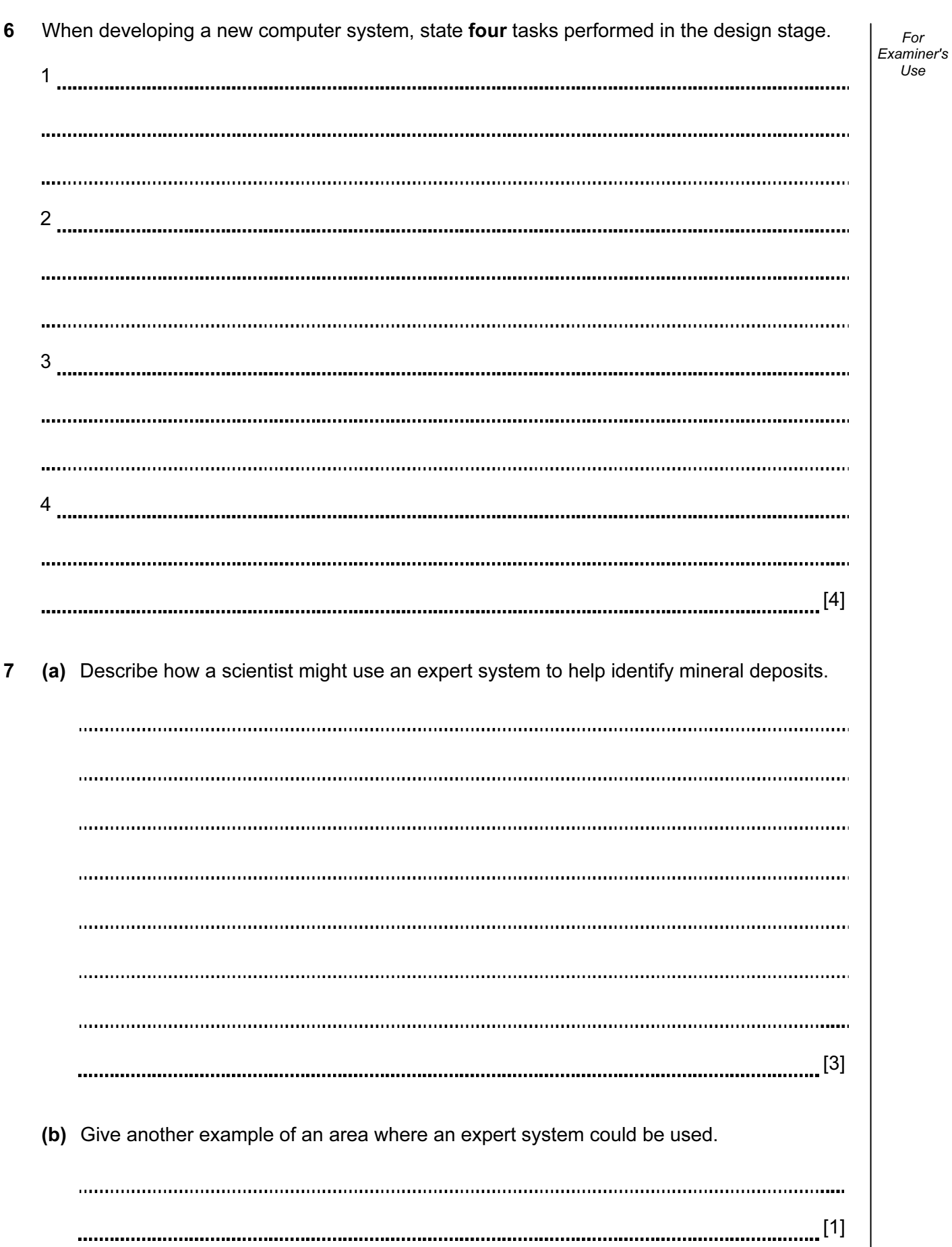

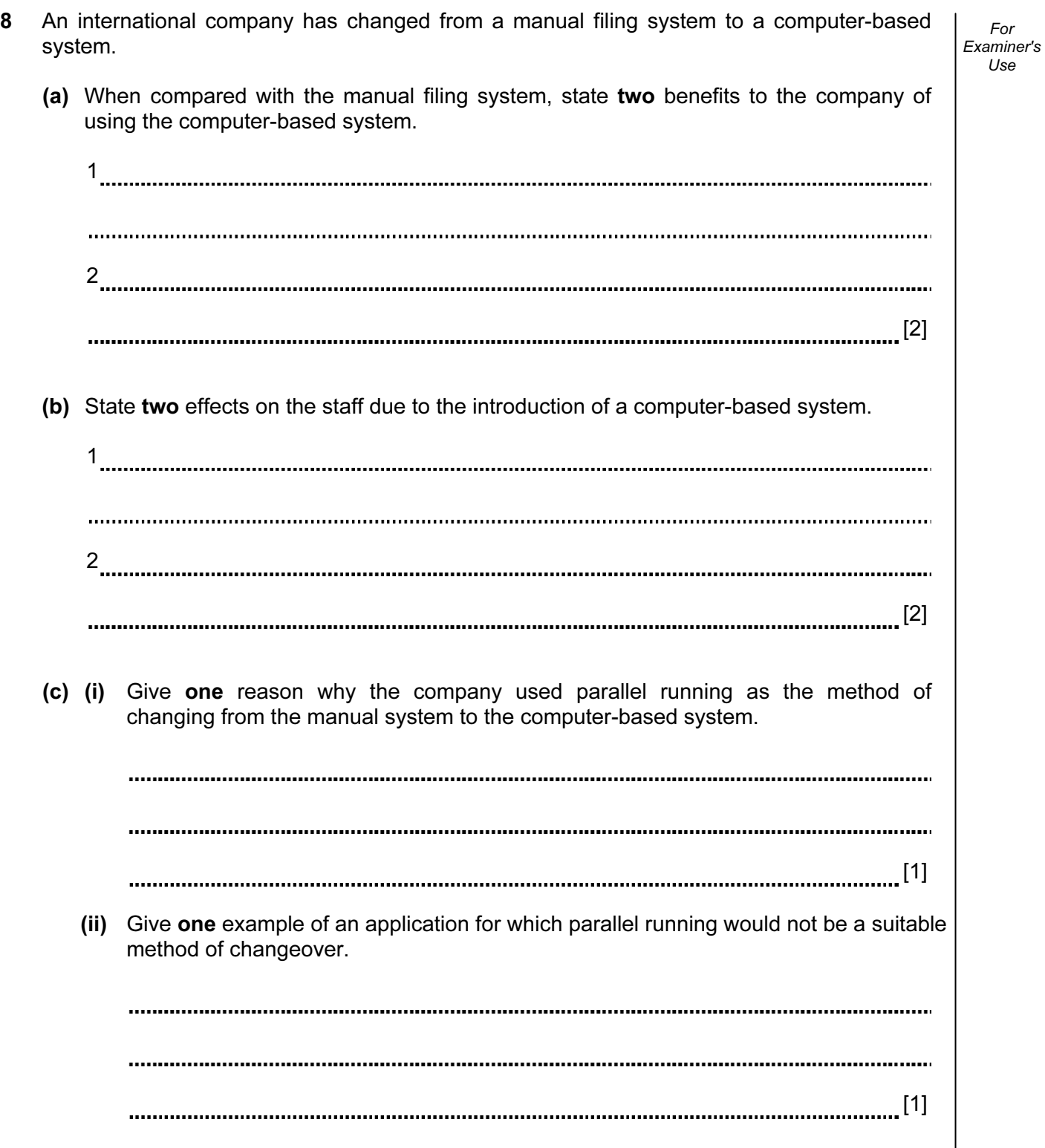

For

Use

9 A computer program is required which inputs 10 numbers, multiplies them together and finally outputs the answer (the product). The following algorithm has been written to do this.

Examiner's 3 while count  $\leq$  10 do 4 input number 5 product = product \* number  $6$  count = count + 1 7 print product<br>8 endwhile (a) There are three errors in the algorithm. Locate and describe these errors. 1 2 3

- [3]
- (b) A while … do loop has been used in the algorithm. State another type of loop that could have been used.

[1]

1 count =  $0$ 2 product =  $0$ 

endwhile

For

Use

10 A robot arm is to be used to move some objects which are positioned on the grid shown. Object "X" is located at A7 and is to be moved to F7. Object "Y" is located at C6 and is to be moved to G5.

The START position for the robot arm is shown. The robot arm can travel left and right along the top of the grid, and the robot arm can extend (lengthen) and retract (shorten) so that the gripper at the end of the arm can reach any grid square.

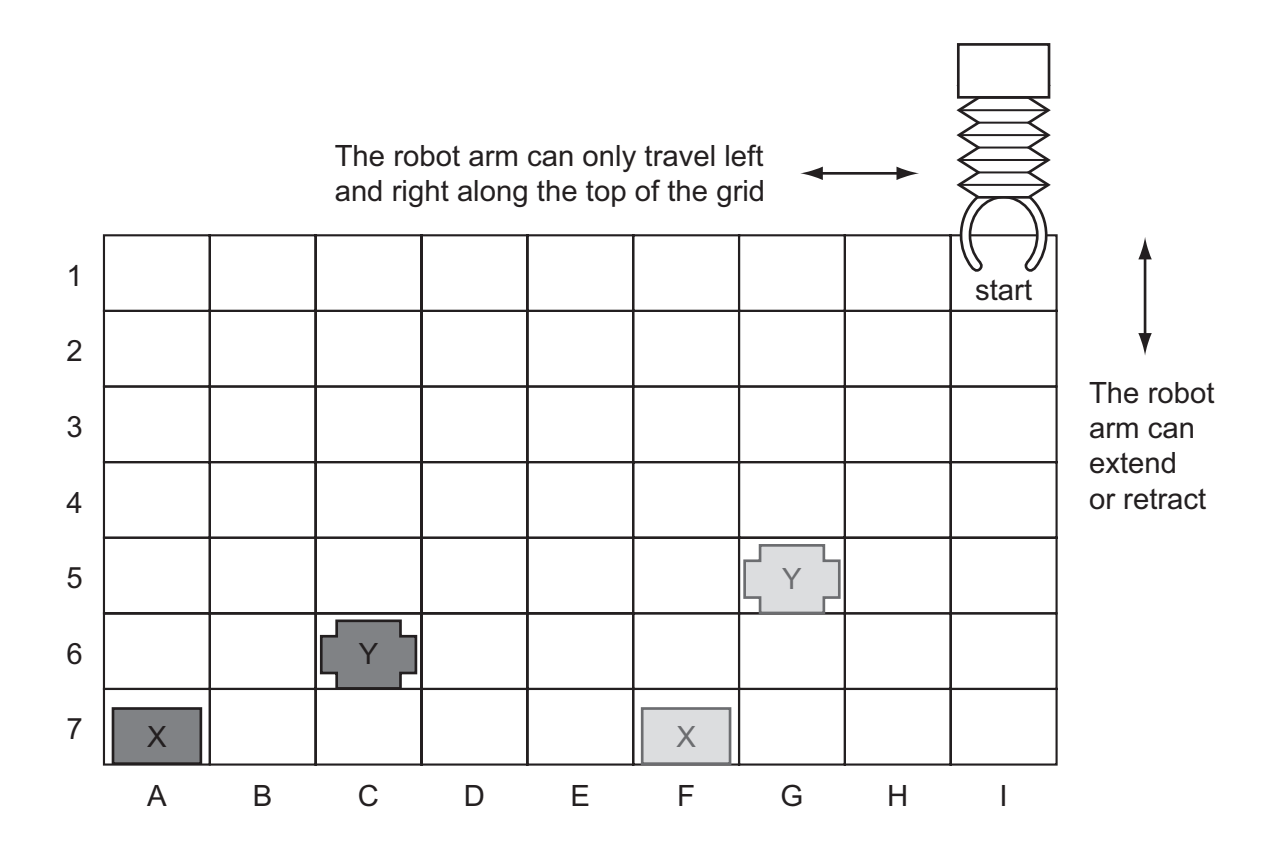

The following commands must be used:

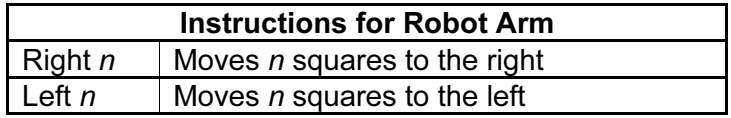

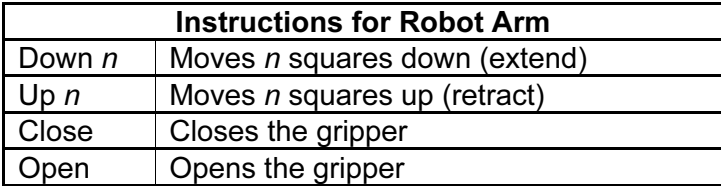

For example, to move block "X" from square A7 to F7 (beginning at START) would require the following instructions:

For Examiner's Use

Left 8 Down 6 Close Up 6 Right 5 Down 6 Open

Write a set of instructions to transfer block "Y" from C6 to G5 (beginning at START).

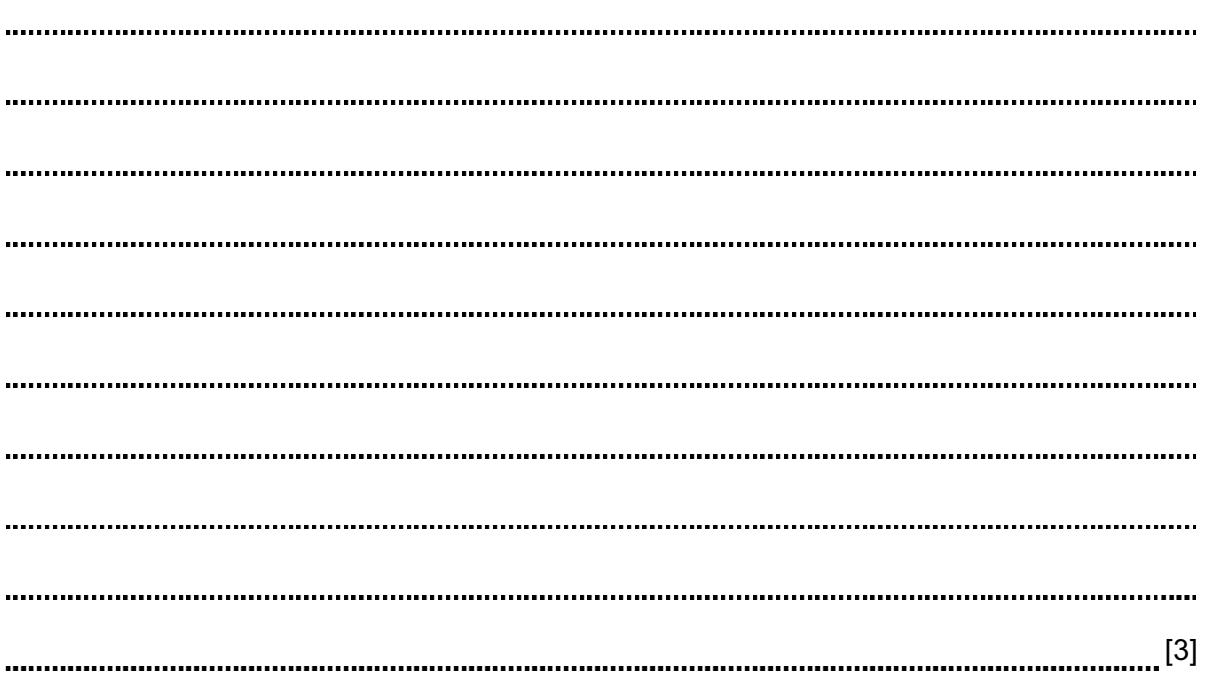

11 A school keeps a spreadsheet of examination results in four subjects. Part of the spreadsheet is shown below.

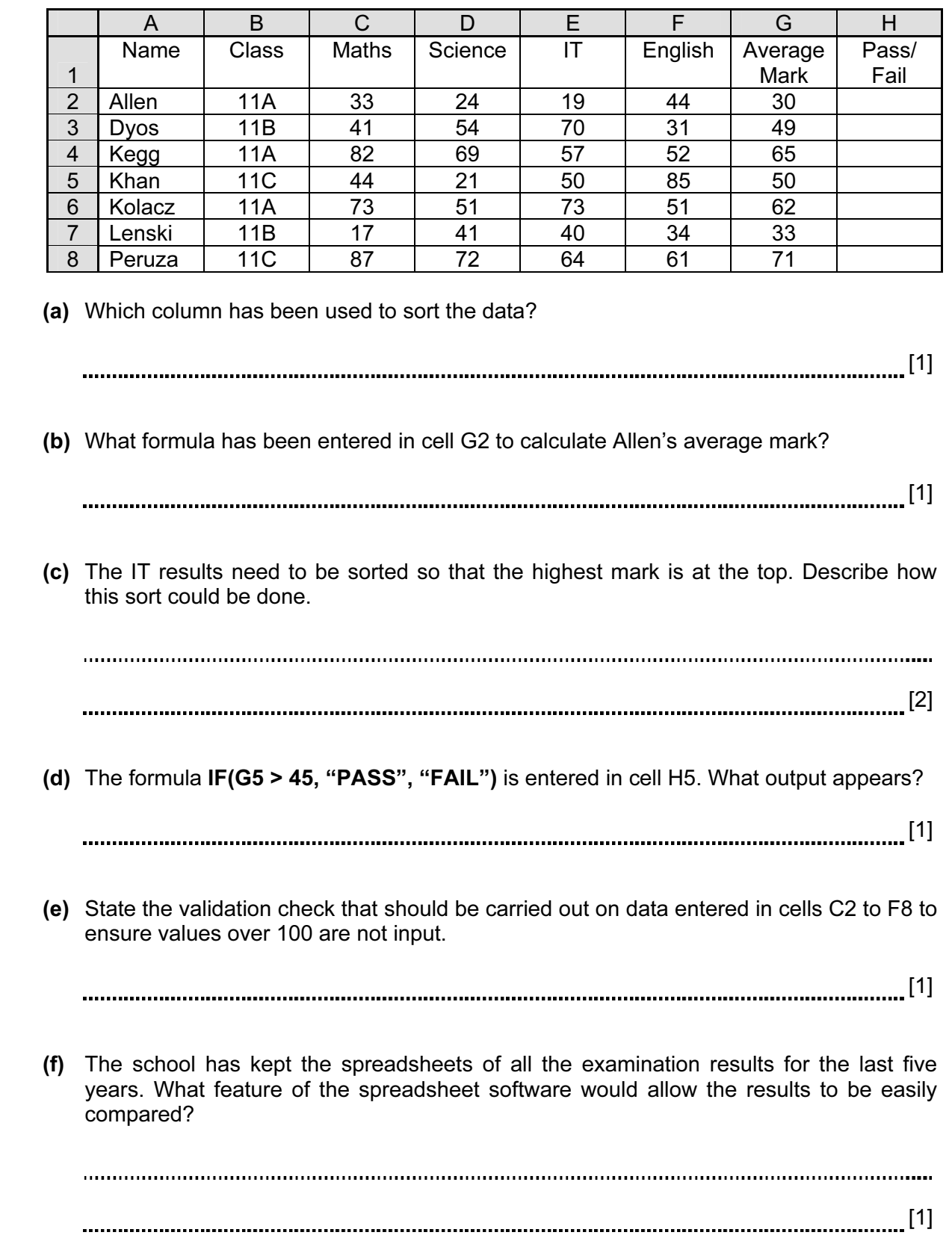

- 12 An airport has multimedia kiosks linked to a central computer.
	- (a) State two input devices, other than a keyboard, which might be used at the multimedia kiosks.

1 2 [2] (b) Give two items of information that might be accessed from multimedia kiosks. 1 2 [2] (c) State one advantage and one disadvantage for the airport of providing multimedia kiosks. Advantage Disadvantage [2]

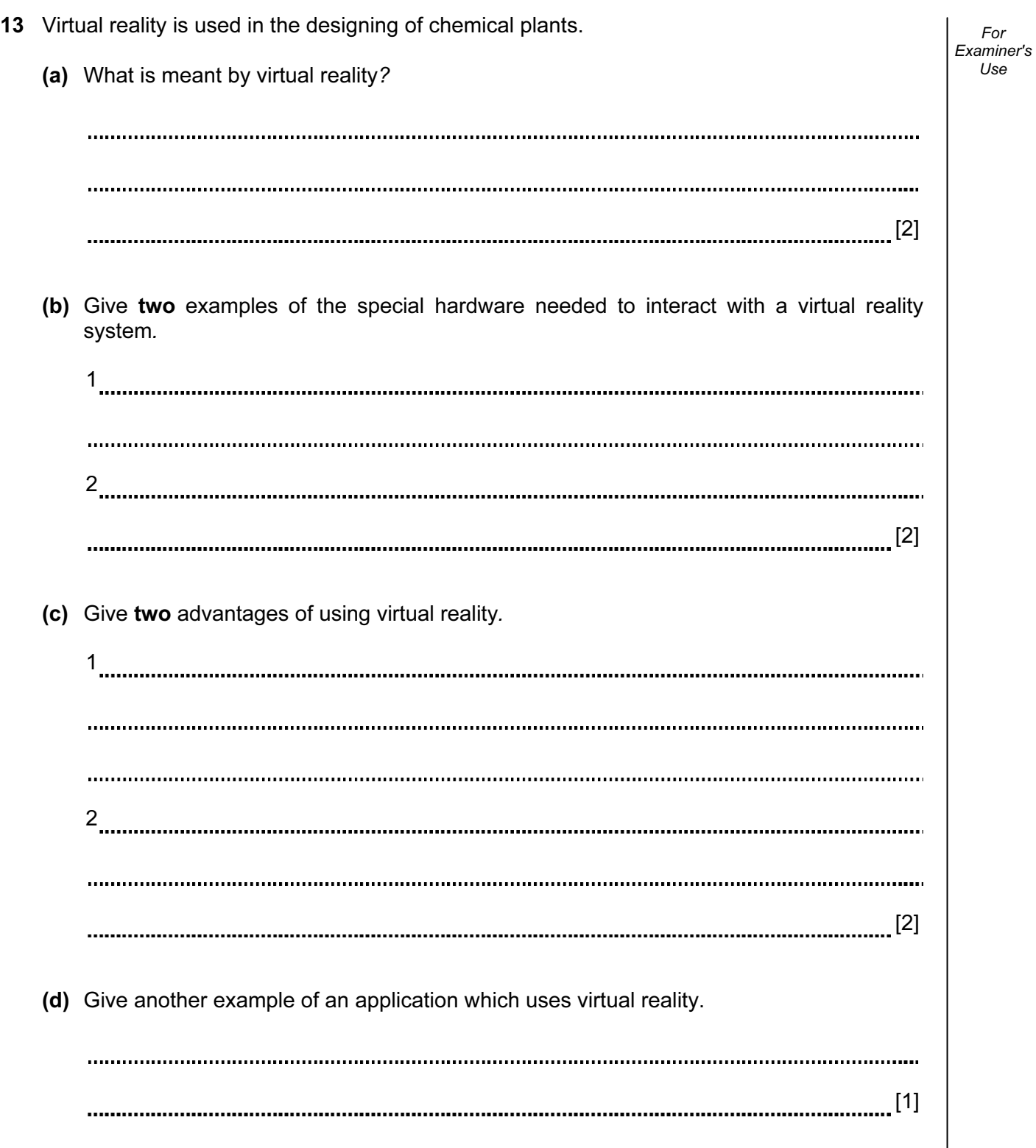

14 Give three benefits of using top-down design to write computer programs. For Examiner's Use 1 2 3 [3] 15 In a school, students can use laptop computers which link to the school's wireless network. (a) State two advantages to students of using this system rather than desktop computers located in specialist computer laboratories. 1 2 [2] (b) Give two disadvantages of using laptop computers rather than using desktop computers. 1 2 [2]

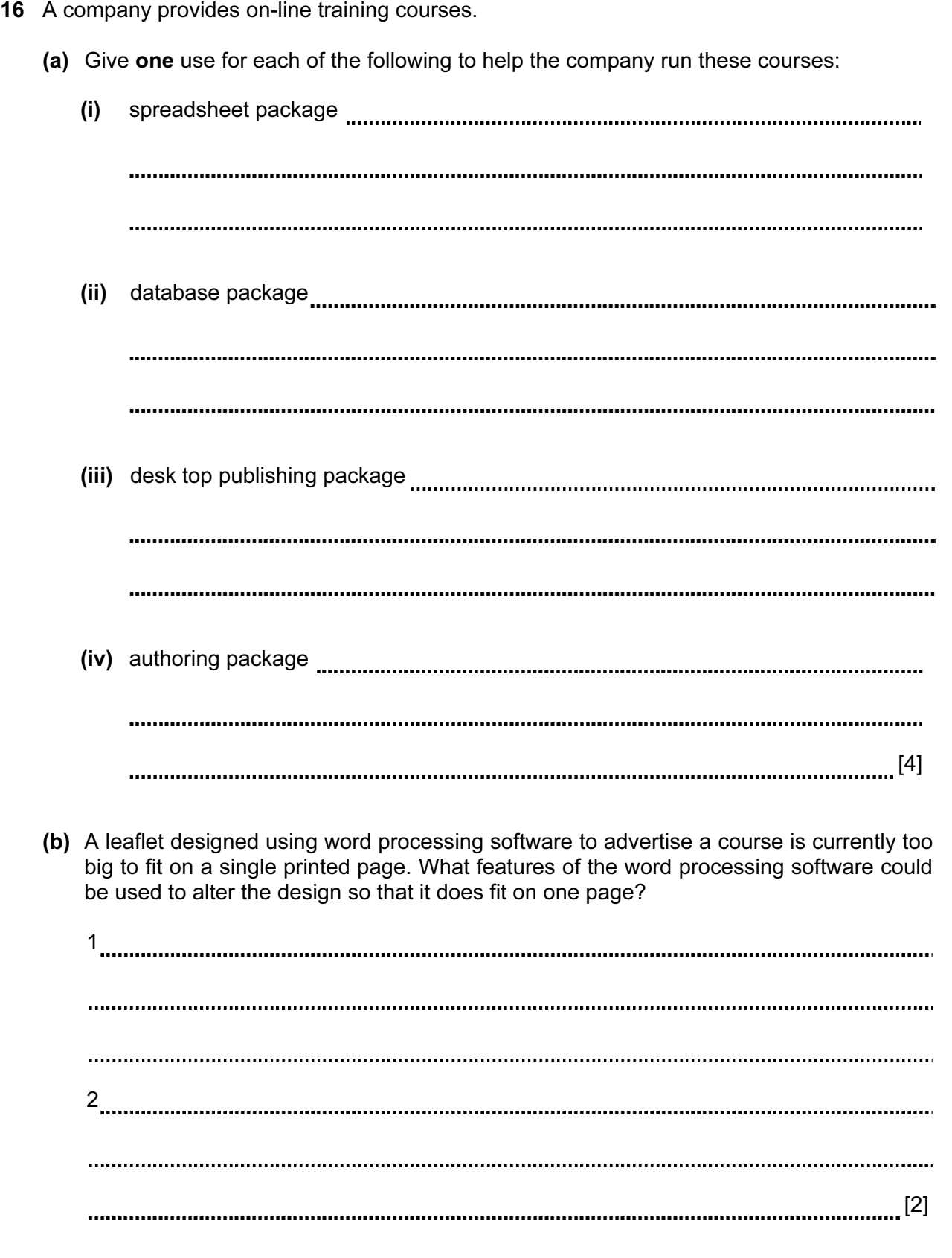

17 The following flowchart shows how the bar code written on an item is used to find the price, do stock control and produce an itemised bill. Select statements from the list below to complete the flowchart.

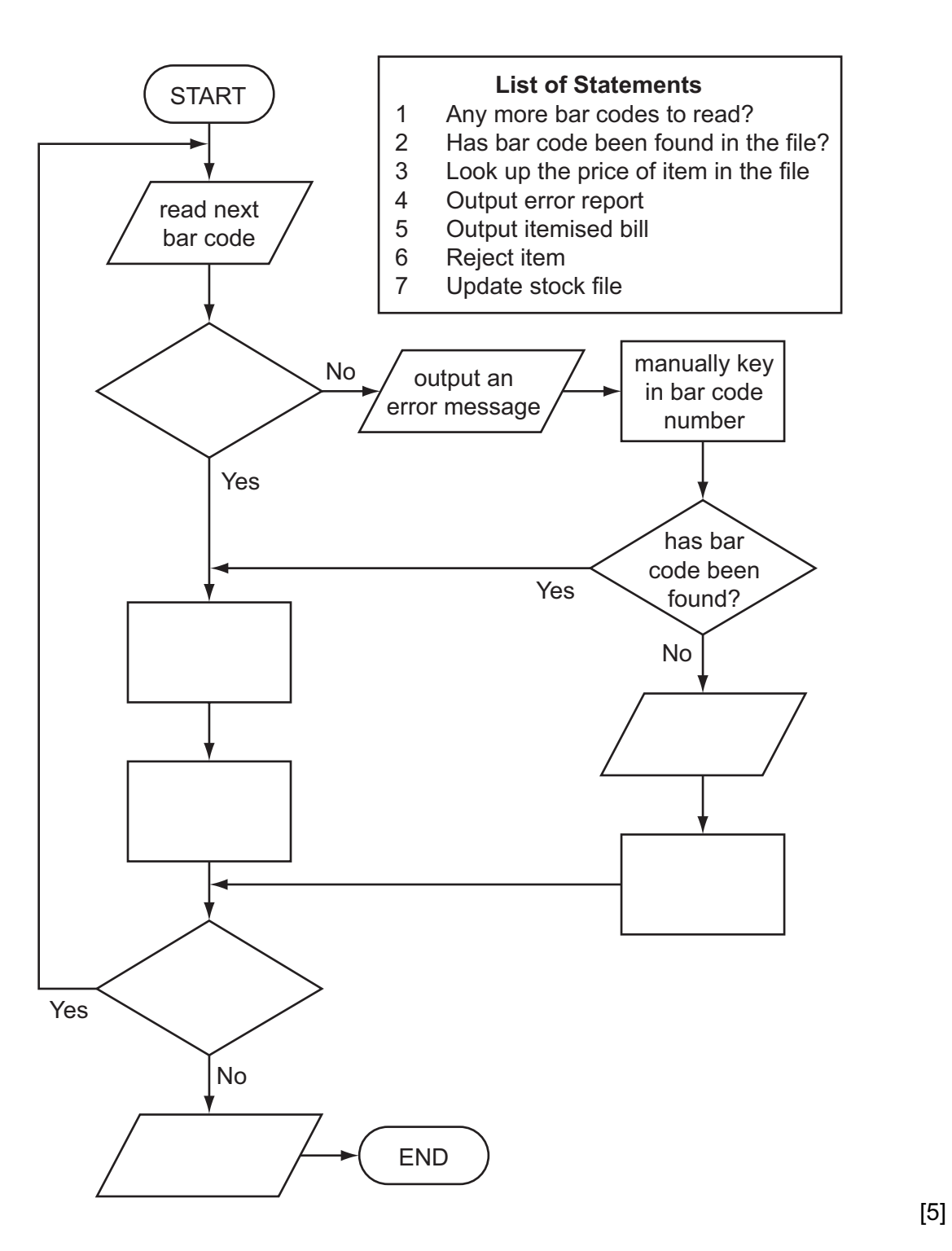

18 A car dealer uses a database to keep details of cars in stock. Part of the stock file is shown below.

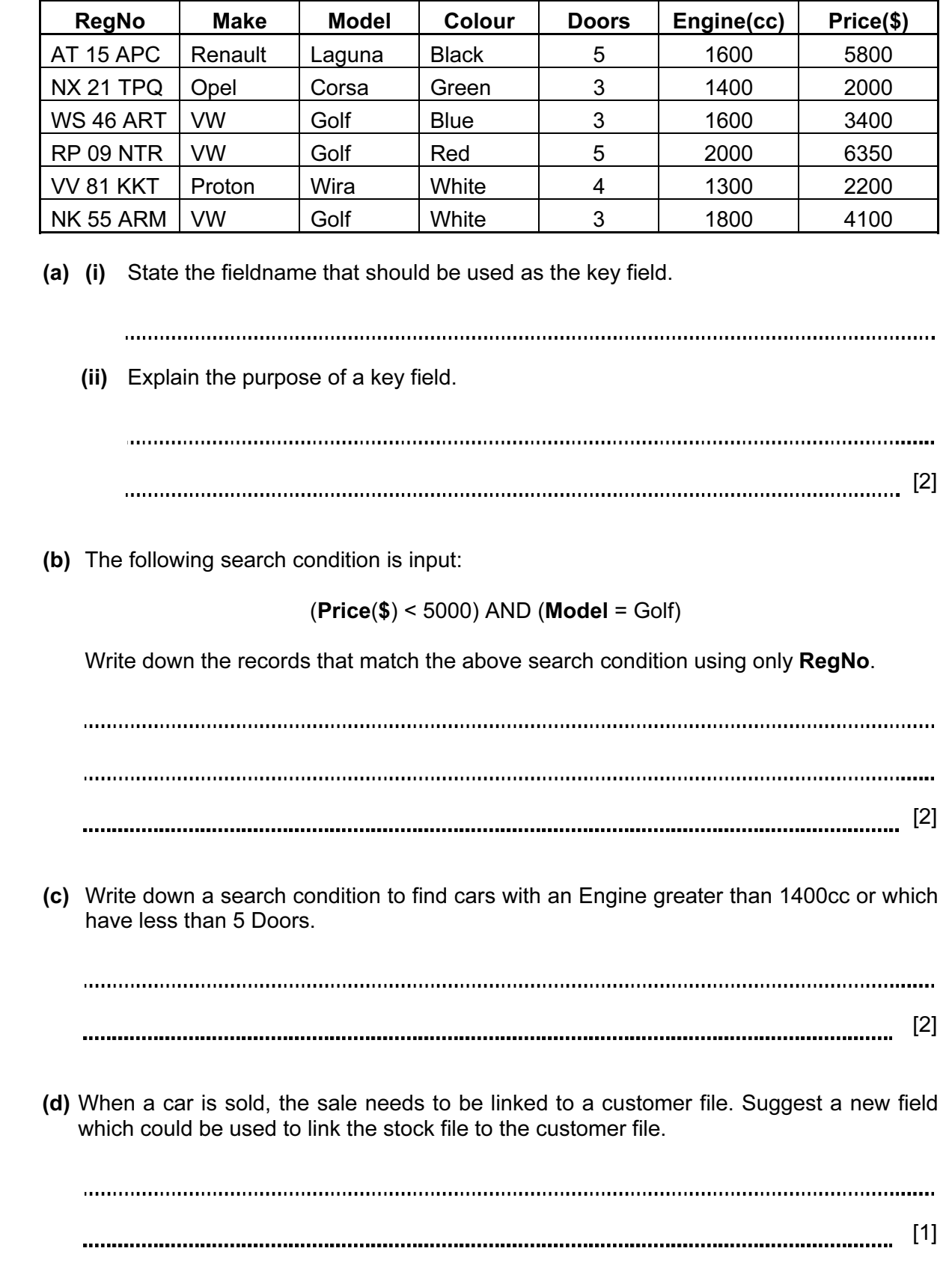

19 A computer is used to control the traffic lights at each end of a narrow bridge. For Examiner's  $1$ se  $\overline{\circ}$ bridge  $\overline{00}$  (a) State one type of sensor that could be used to detect a vehicle approaching the bridge. [1] (b) Give one reason why an analogue to digital converter (ADC) may be needed. [1] (c) Describe how the data received from the sensors is used to control the timing of the traffic lights. [3] (d) If the computer controlling the traffic light system detects an error in the system, or fails completely, what should the lights on the bridge do? [1] 

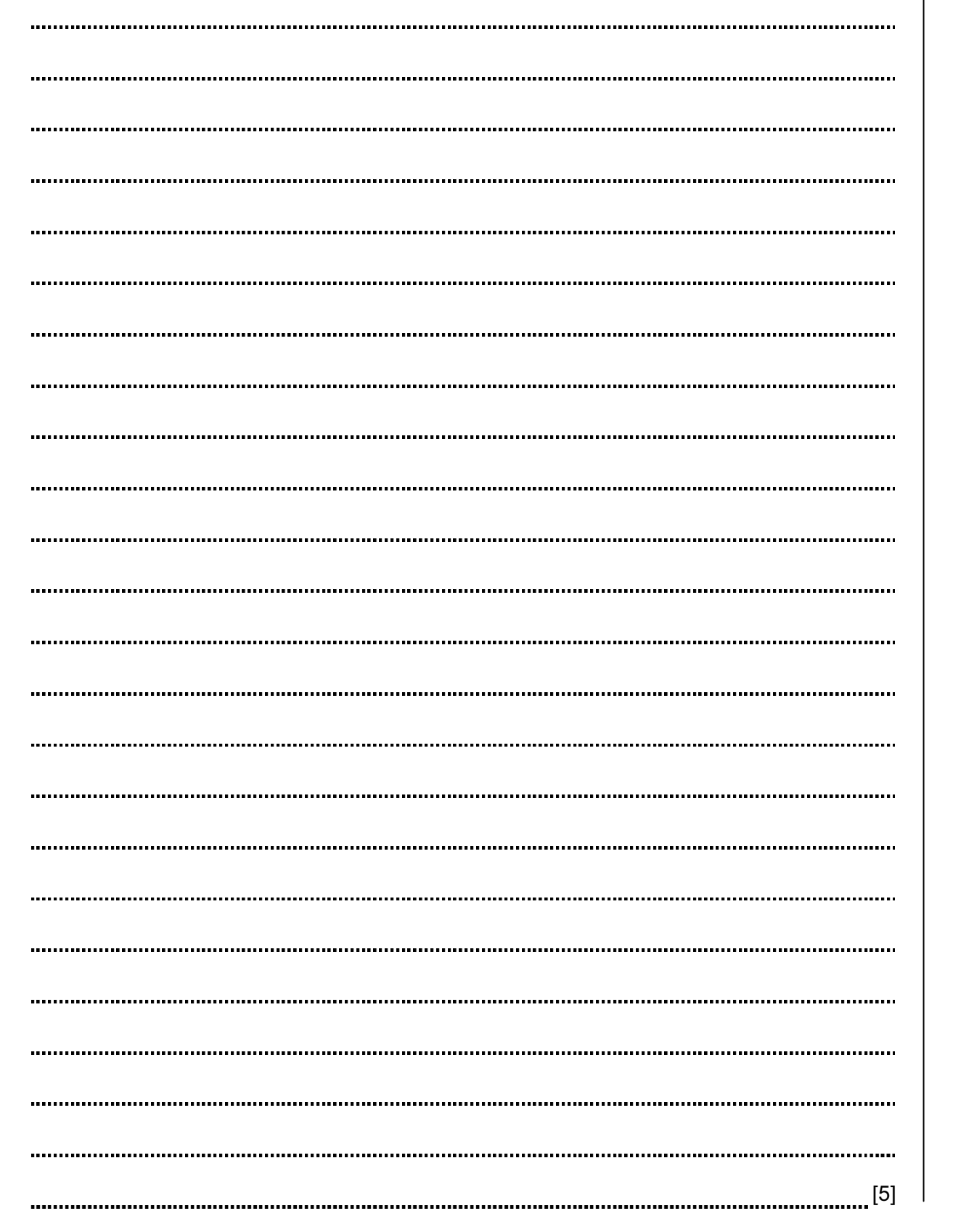

18

20 Temperatures  $(°C)$  are being collected in an experiment every hour over a 200 hour period. Write an algorithm, using pseudocode or otherwise, which inputs each temperature and

• how many of the temperatures were above 20°C • how many of the temperatures were below 10°C

• the lowest temperature that was input

For Examiner's Use

outputs

© UCLES 2006 0420/01/O/N/06

## BLANK PAGE

## BLANK PAGE

Permission to reproduce items where third-party owned material protected by copyright is included has been sought and cleared where possible. Every reasonable effort has been made by the publisher (UCLES) to trace copyright holders, but if any items requiring clearance have unwittingly been included, the publisher will be pleased to make amends at the earliest possible opportunity.